# **ЦИФРОВИЙ ФІЛЬТР ОБРОБКИ ЗОБРАЖЕНЬ ДЛЯ СТВОРЕННЯ ЕФЕКТУ КОЛЬОРОВИХ ОЛІВЦІВ**

### **Красніков О.Ю.**

*Національний технічний університет України «Київський політехнічний інститут», студент*

## **Вступ**

В функціоналі сучасного програмного забезпечення існує великий вибір графічних фільтрів для перетворення та корекції зображень. Особливе місце займають такі продукти як GNU Manipulation Program (GIMP) та Adobe Photoshop, які надають широкий спектр ефектів, генераторів та фільтрів. Проте не всі алгоритми, а тим паче їх реалізації відкриті для широкої публіки, зокрема алгоритм створення ефекту кольорових олівців, найпростіший опис якого досить важко знайти.

#### **І. Постановка задачі**

Розробити алгоритм обробки зображення, призначений для імітації малюнку, створеного кольоровими олівцями обмеженої кількості.

#### **ІІ. Опис ефекту**

Для забезпечення якомога реалістичнішого ефекту потрібно враховувати такі основні особливості та обмеження:

- особливості даного способу малювання (правила змішування кольорів, напрям штрихів);
- обмеження, пов'язані з використанням інструментів малювання в реальному житті (обмежена кількість кольорів, виникнення шуму через нерівності, створені нерівномірним розподіленням матеріалу, що використовується для малювання: сухі фарби, наповнювачі тощо);
- характер малюнку, створеного людиною (різноспрямований або нерівні штрихи, штрихи різної довжини);
- сприйняття кольору людиною (коригування методу пошуку найближчого кольору).

## **ІІІ. Опис алгоритму**

- 1. Детермінація набору кольорів, можливих для відтворення зображення (далі "палітра"). Інакше кажучи, визначається набір кольорових олівців, що використовуються.
- 2. Генеруються додаткові кольори шляхом попарного змішування всіх можливих [1]:

$$
R_3 = (R_1 + R_2)/2,
$$
  
\n
$$
G_3 = (G_1 + G_2)/2,
$$
  
\n
$$
B_3 = (B_1 + B_2)/2.
$$
\n(1)

- 3. Кожен з кольорів, представлений у кольоровій моделі RGB переводиться у кольорову модель HSL та зберігається для подальшого пошуку цього кольору в палітрі.
- 4. Квантизація кольору:
	- Кожен піксель вихідного зображення, представлений у кольоровій моделі RGB, переводиться у кольорову модель HSL [2]. Таким чином, отримуються всі характеристики кольору, необхідні для пошуку найближчого його відображення в палітрі.
	- Виконується пошук найближчого кольору серед існуючих в палітрі. Особливу цікавість представляє критерій близькості кольорів. Він визначається за двома ознаками: тон (hue) та насиченість (saturation). Ясність (lightness) не використовується, так як її збільшення може бути досягнуте шляхом змішування кольору палітри з білим кольором (колір паперу), а зменшення - за допомогою субтрактивного синтезу кольорів. З точки зору малювання олівцями на реальному папері це можна пояснити так: кольоровий тон та насиченість – це ті параметри, які обмежуються кольорами олівців, тобто їх не можна регулювати. Ясність же можна регулювати, змінюючи силу натиску олівця або інтенсивним змішуванням кольорів. Виключення ясності з критеріїв пошуку збільшує точність підбору кольору. Також важливо, що першочерговим являється співпадіння кольорового тону. Значне розходження насиченості двох кольорів при однаковому тоні (наприклад, блідно-зеленого та салатового) кольорів сприймається людським зором не так сильно, як розходження кольорового тону при однаковій насиченості (наприклад, червоного та зеленого). Але слід зауважити, що при достатньо близьких значеннях тону та досить віддалених значеннях насиченості двох

кольорів з палітри точніший результат дасть пошук по насиченості. Максимальну відстань для застосування пошуку по насиченості між цими двома значеннями тону можна регулювати в кожному конкретному випадку (для окремого зображення), або вивести оптимальне значення на основі досягнутих результатів з використанням даного алгоритму.

 Серед кольорів палітри вибирається колір, для якого наступне значення найменше:  $H_s - H_{p_i}$ ,  $i = 1..n$ *i*  $-H_{p_i}|i=1..n$ , де  $H_{s}$  - вихідний колір,  $H_{p_i}$  - колір з палітри, n – кількість

кольорів в палітрі.

5. Генерується колір, який замінить вихідний колір за таким правилом: Створюється колір в кольоровій моделі HSL з тоном та насиченістю кольору, знайденого в палітрі і ясністю вихідного кольору. Ясність додатково квантується. Колір переводиться в модель RGB та записується.

$$
H_d = H_p \t S_d = S_p \t I_d = I_s \text{div } q + q/2
$$

де *H <sub>d</sub>* - тон результуючого кольору, *H <sub>p</sub>* - тон кольору з палітри,

 $S_d$  - насиченість результуючого кольору,  $S_p$  - насиченість кольору з палітри,

 $I_d$  - ясність результуючого кольору,  $I_s$  - ясність вихідного кольору,

*q* - ступінь квантизації ясності (більше значення дасть меншу кількість переходів ясності)

- 6. Застосовується зашумлення зображення [3] середніми за величиною (товщина грифелю олівця) білими плямами.
- 7. Застосовується техніка Line Integral Convolution (LIC) з використанням трьохдіагональної матриці, ненульові елементи якої в сумі утворюють одиницю, (розмивання рухом) для створення ефекту штрихів. Більш великим та виразним штрихам сприяє зашумлення, виконане на попередньому кроці. Із збільшенням розміру білих плям збільшується ширина штрихів.

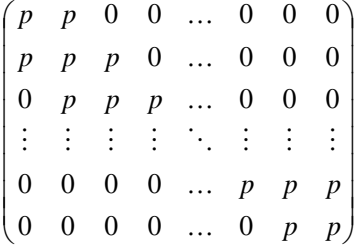

де  $p = 1/(3n-2)$ , де n – розмірність матриці.

8. Застосовується додаткове зашумлення ясності для надання зображенню реалістичності.

#### **Висновки**

Запропонований фільтр дозволяє отримати ефект малювання кольоровими олівцями. Крім того, він може бути застосований у комбінації з іншими цифровими фільтрами для отримання різноманітних ефектів, що можуть використовуватись для художньої обробки зображень, а саме: при комбінуванні з фільтром Cartoon програми GIMP дозволяє отримати ефект контурного малювання, з фільтром Clothify – малювання олівцями по тканині, з фільтром Displace – малювання пастеллю.

#### **Список використаних джерел**

- 1. Joen Wolfrom. The Magical Effects of Color. C&T Publishing Inc, 1992.
- 2. Foley, J., A. Van Dam, S. Feiner, and J. Hughes. Computer Graphics: Principles and Practice. Addison-Wesley, Reading, MA, 1995.
- 3. R. Gonzales and R. Woods. Digital Image Processing. Addison Wesley, 1992 pp 187-213.

(2)